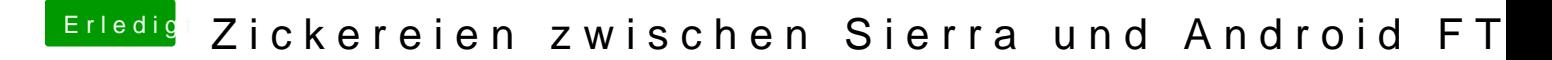

Beitrag von e4g1e vom 4. März 2018, 14:32

Für das Telefonbuch evtl. einfach mit Google syncen, wenn da keine Abneig bei Android wirklich der einfachste Weg.